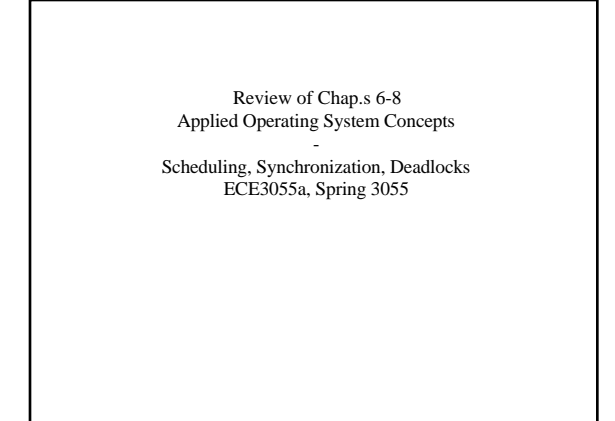

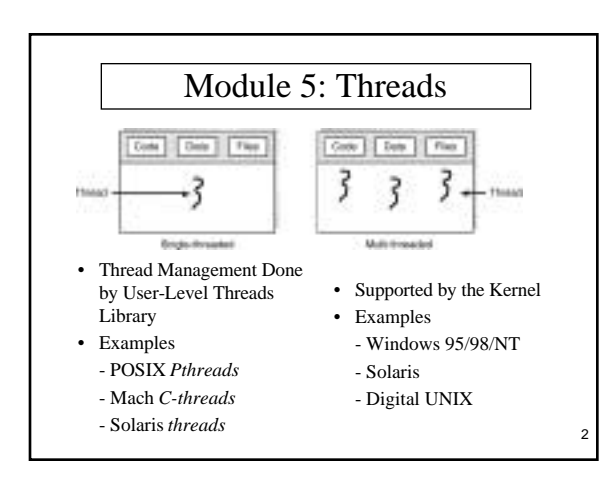

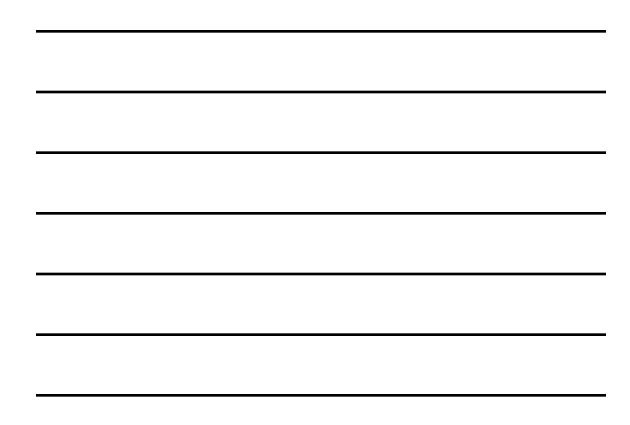

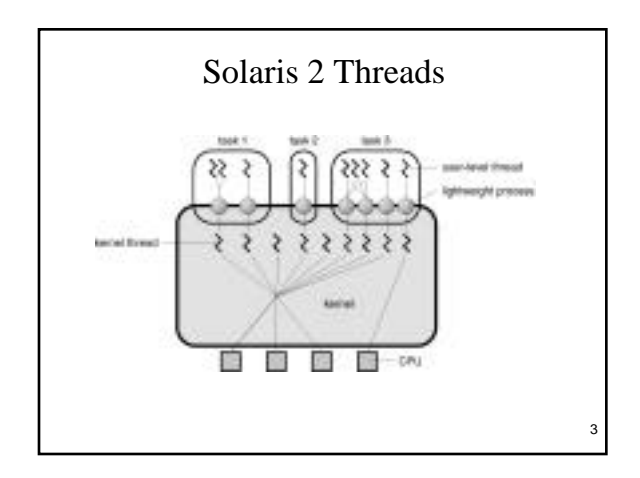

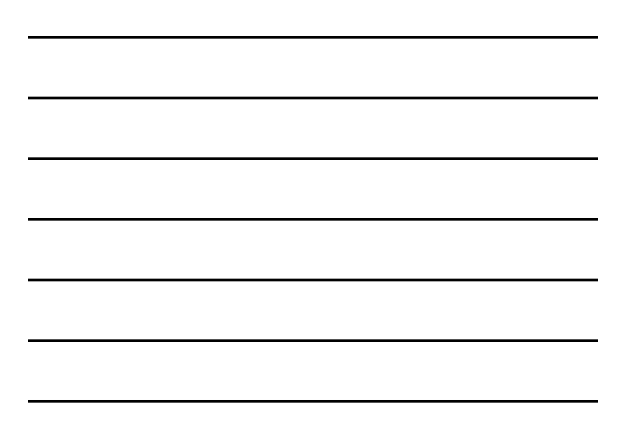

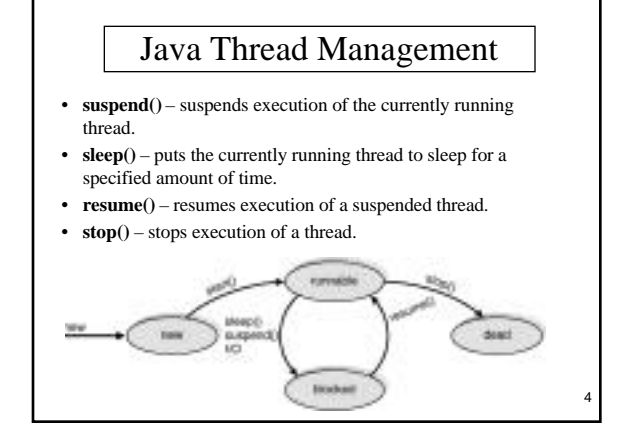

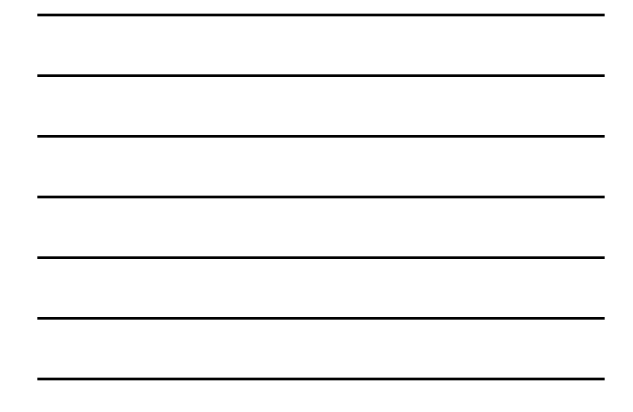

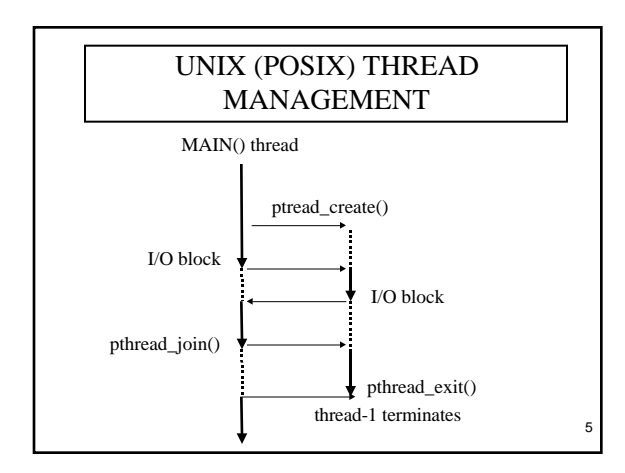

# Classical Problems

6

Producer-Consumer (Bounded-Buffer) Readers-Writers Dining Philosophers Resource Allocation

Mutual Exclusion Critical Sections

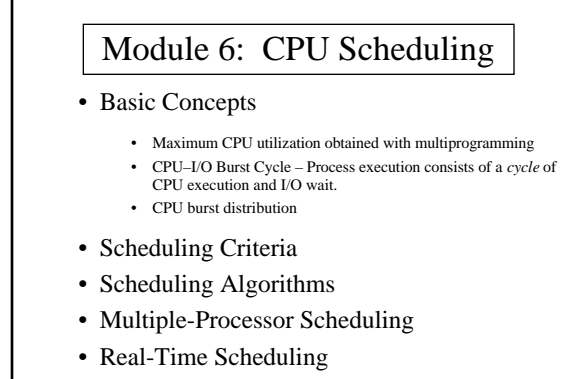

7

9

• Algorithm Evaluation

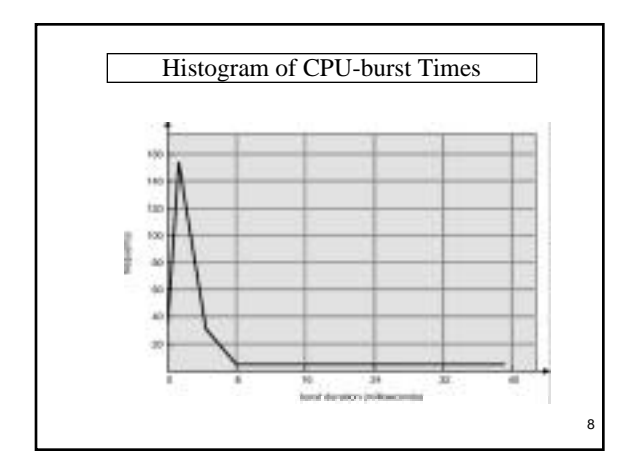

# CPU Scheduler

- Selects from among the processes in memory that are ready to execute, and allocates the CPU to one of them.
- CPU scheduling decisions may take place when a process:
	- 1.Switches from running to waiting state.
	- 2.Switches from running to ready state.
	- 3.Switches from waiting to ready.
	- 4.Terminates.
- Scheduling under 1 and 4 is *nonpreemptive*.
- All other scheduling is *preemptive.*

Find the order of processing and the run times for P1 (3 ticks), P2 (5 ticks), P3 (4 ticks), and P4 (1 tick) using (delta  $= 2$  ticks, \*where applicable) First-Come, First-Served (FCFS) Scheduling Shortest-Job-First (SJR) Scheduling Preemptive\* Non-preemptive Round Robin\* =========================================

Find the exponential average T of the last 5 burst lengths (67, 89, 13, 56, 45) using a factor a =0.8 (67 is most recent)

 $T = a*67 + a^2*89 + a^3*13 + a^4* 56 + a^5* 45$  $= a * (67 + a * (89 + a * (13 + a * (56 + a * (45 + ...))))$ Find the next value if  $t=76$  using one  $*$  and one + operation.

 $T = a * (76 + *old value*)$  10

## Thread Scheduling

- Local Scheduling How the threads library decides which thread to put onto an available LWP.
- Global Scheduling How the kernel decides which kernel thread to run next.
- JAVA
	- JVM Uses a Preemptive, Priority-Based Scheduling Algorithm FIFO Queue is Used if There Are Multiple Threads With the Same Priority.

11

12

- 
- 
- JVM Schedules a Thread to Run When: The Currently Running Thread Exits the Runnable State. A Higher Priority Thread Enters the Runnable State JVM Does Not Specify Whether Threads are Time-Sliced or Not.

#### Module 8: Deadlocks

 System Model Deadlock Characterization Methods for Handling Deadlocks Deadlock Prevention Deadlock Avoidance Deadlock Detection Recovery from Deadlock Combined Approach to Deadlock Handling

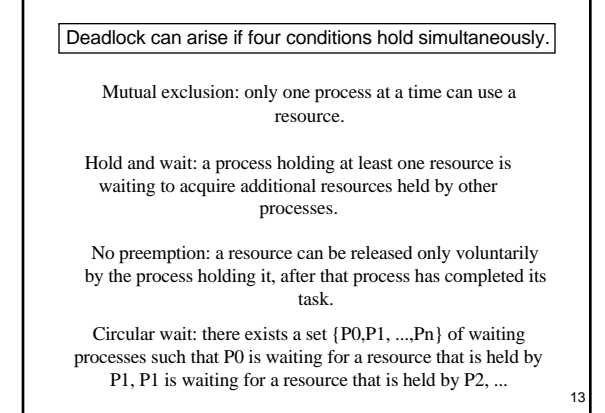

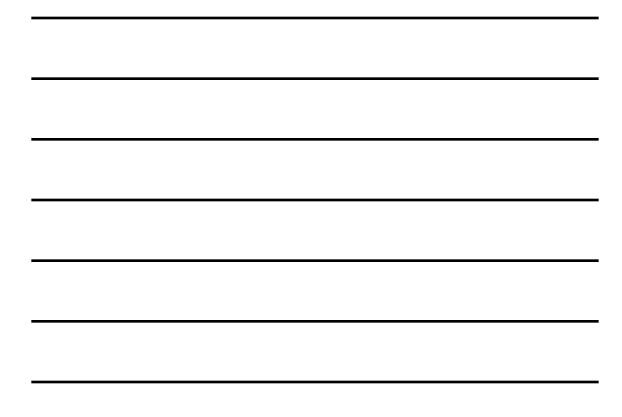

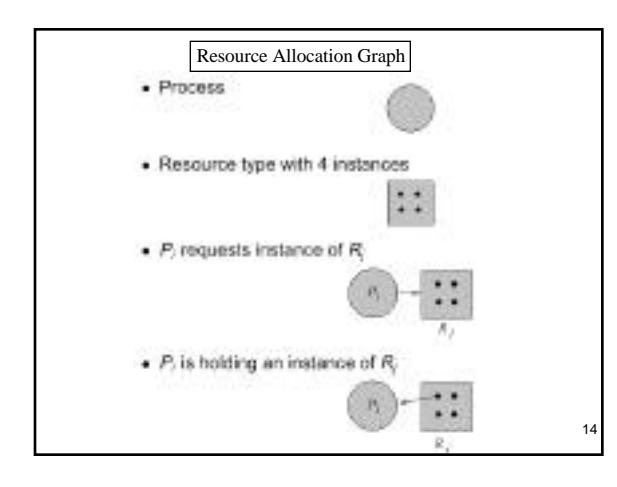

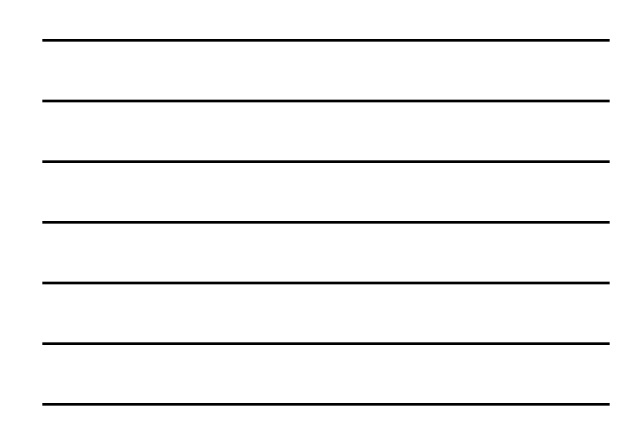

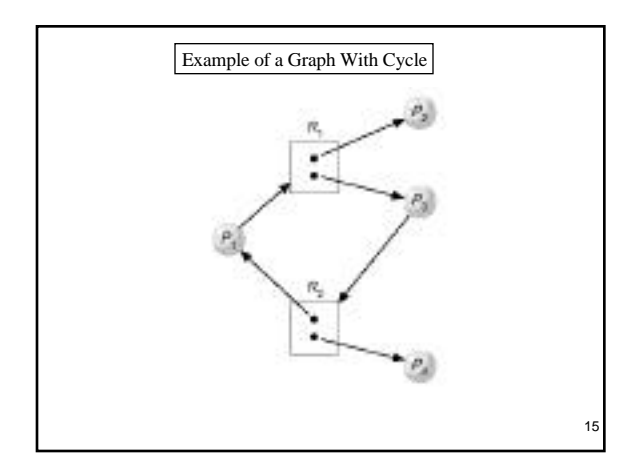

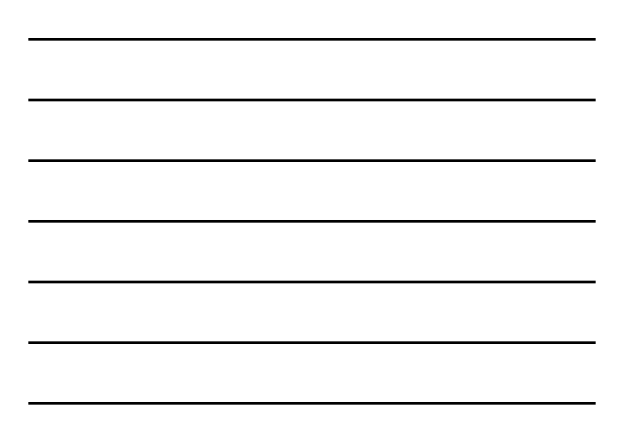

## Methods for Handling Deadlocks

Ensure that the system will never enter a deadlock state.

Allow the system to enter a deadlock state and then recover.

 Ignore the problem and pretend that deadlocks never occur in the system; used by most operating systems, including UNIX.

16

17

### Deadlock Avoidance

Requires that the system has some additional a priori information available.

 Simplest and most useful model requires that each process declare the maximum number of resources of each type that it may need.

 The deadlock-avoidance algorithm dynamically examines the resource-allocation state to ensure that there can never be a circular-wait condition.

 Resource-allocation state is defined by the number of available and allocated resources, and the maximum demands of the processes.

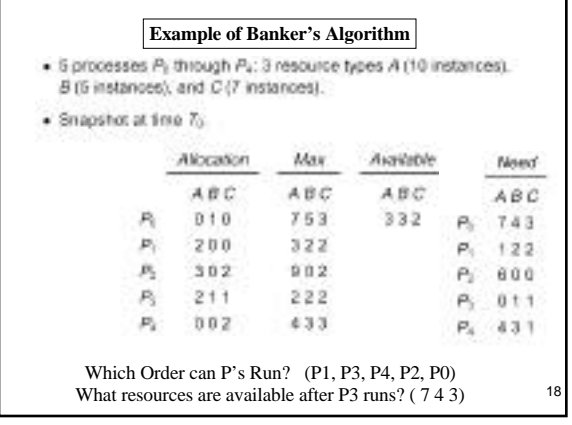

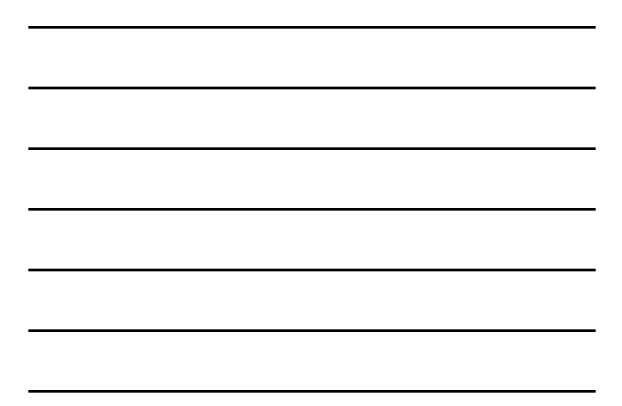

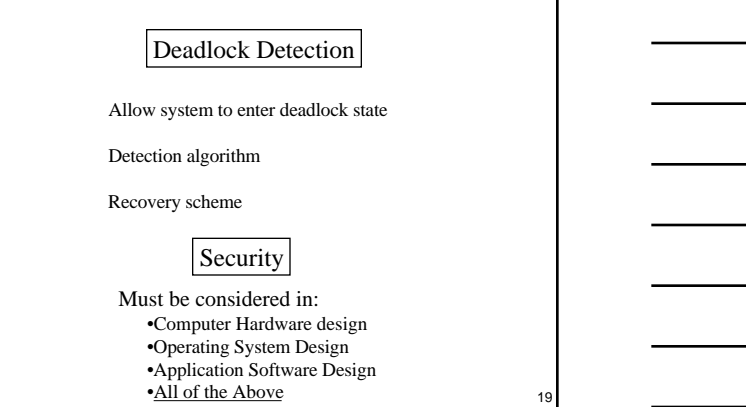